## **Frequency Tables and Histograms**

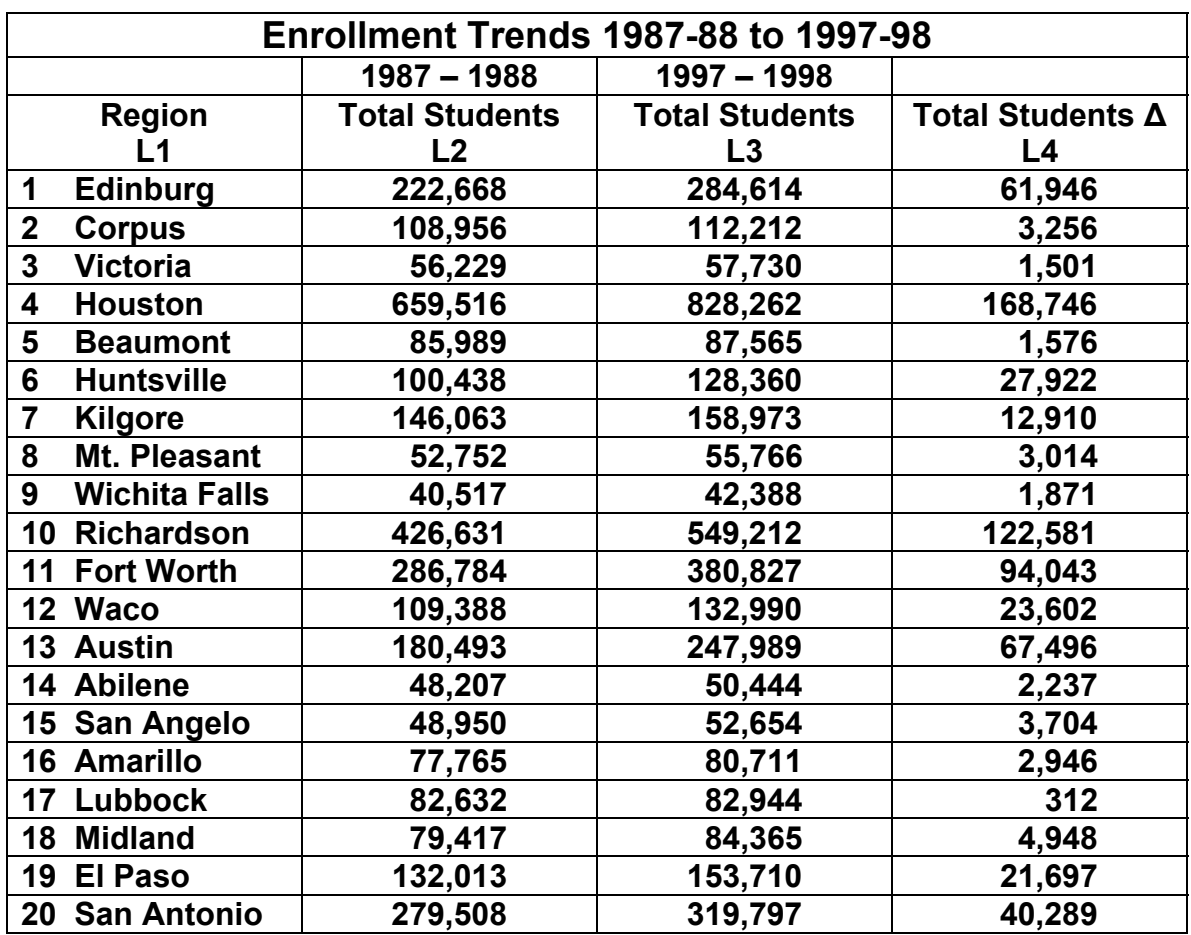

Input the given data into lists of your graphing calculator. Let

- $Li = T$ exas Education Region Numbers
- L2 = Total Students Enrolled in Region 1987-88
- L3 = Total Students Enrolled in Region 1997-98
- 1. Decide on the number of intervals you would like to use for separating the data in L3. Then determine the interval size needed. (For example, if your data spans from 0 to 100 and you want 5 intervals, then each interval should be 20 units wide.)
- 2. Make a frequency table that shows the class intervals (or bins), the frequency of data points in each bin, the relative frequency, and the cumulative relative frequency for each bin.
- 3. Create a histogram using the information in the frequency table.
- 4. What does the histogram tell us about the data in L3 that wasn't as obvious from the measures of central tendency and variability?